# **SPORTFELDER**

**Fußball ist nicht nur Fußball. Fußball ist auch: gemeinsames Jubeln, Public-Viewing, Stolz, viel Geld, Chancen, Nationalismus, Ausschreitungen, Hooligans, ....** 

**Sport hat viele Dimensionen. Bei diesem Projekt erstellt ihr Fotocollagen für vier Felder dieser unterschiedlichen Dimensionen.**

## **DEINE AUFGABEN**

sualisie.<br>Sprachliches Ziel<br>Du kennst Wörter für<br>Begleiterscheinungen des Sports.<br>Begleiterscheinungen

ie) <sub>kannst</sub> Begleiterscheinungen<br>Du kannst Begleiterscheinung die: des Sports einschätzen und diese

**Du kennst Wörter für** 

**visualisieren.** 

**1** *in* **Verabrede dich mit deiner Arbeitsgruppe zum ersten Videochat.** 

#### **Besprecht in eurem Videochat diese Wörter.**

**Auspfeifen** Public-Viewing **Doping**  Jugendförderung **Nationalismus Geschlechtertrennung Gesundheit**  Medaillenspiegel Entspannung Bestätigung Gesundheit Ausgleich Missbrauch Teams Sexismus Extremsport Konsum Kräfte messen **Gay-Games Wettkampf Schönheitsideale Bestätigung Autokorso Chancen Stolz Nationalhymne Karriere Leistung Kommerz sportliches Verhalten |Kennenlernen | Werbung | Nationalmannschaft | Verständnis | Ski-Tourismus | Hooligans** 

**Tragt die Wörter dann in die Graphik ein. Ihr könnt auch noch andere Wörter ergänzen. Die Graphik beschreibt unterschiedliche Dimensionen von Sport: von** *PRIVAT* **bis** *GESELLSCHAFTLICH* **und von den**  *POSITIVEN SEITEN* **bis zu den** *NEGATIVEN SEITEN***.**

#### *BEGLEITERSCHEINUNGEN IM SPORT*

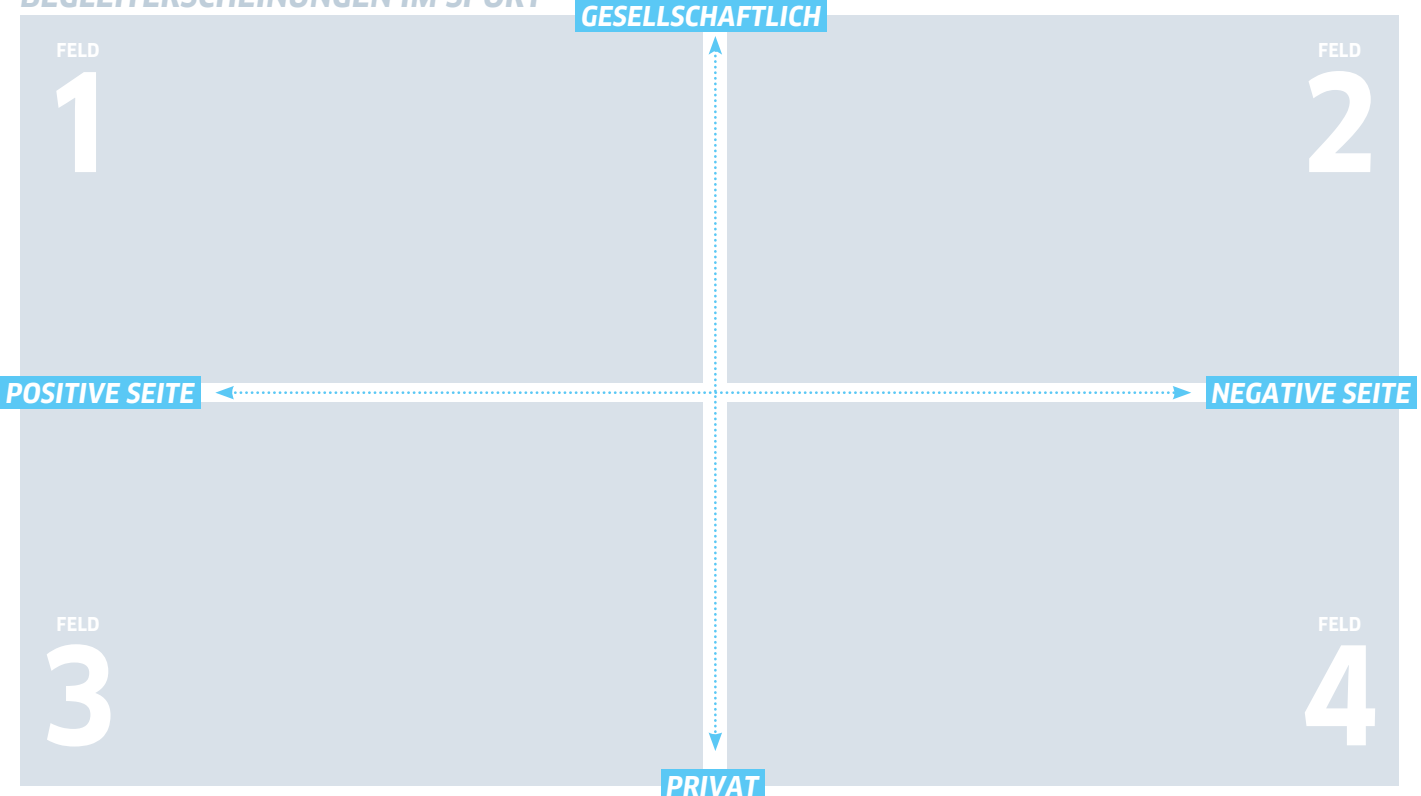

SEITE 1 VON 2

SCHÜLER\*INNENARBEITSBLATT SPORTFELDER

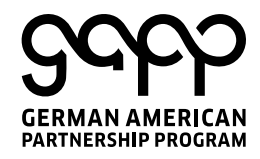

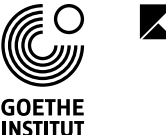

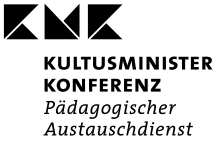

INDO-GERMAN SCHOOL EXCHANGE

### **SPORTFELDER**

**2 Bildet nun ländergemischte Teams und verteilt die vier Felder der Graphik untereinander.**

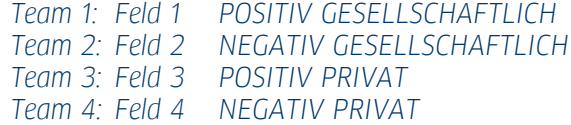

åå. **Gestalte nun bis zum zweiten Video-Chat mit deinem Partner / deiner Partnerin zu deinem Feld eine Fotocollage mit Fotos, Symbolen, Schlagzeilen aus Zeitungen, kurzen Texten, Mini-Video-Fragmenten, kurzen Audios, und anderem.**

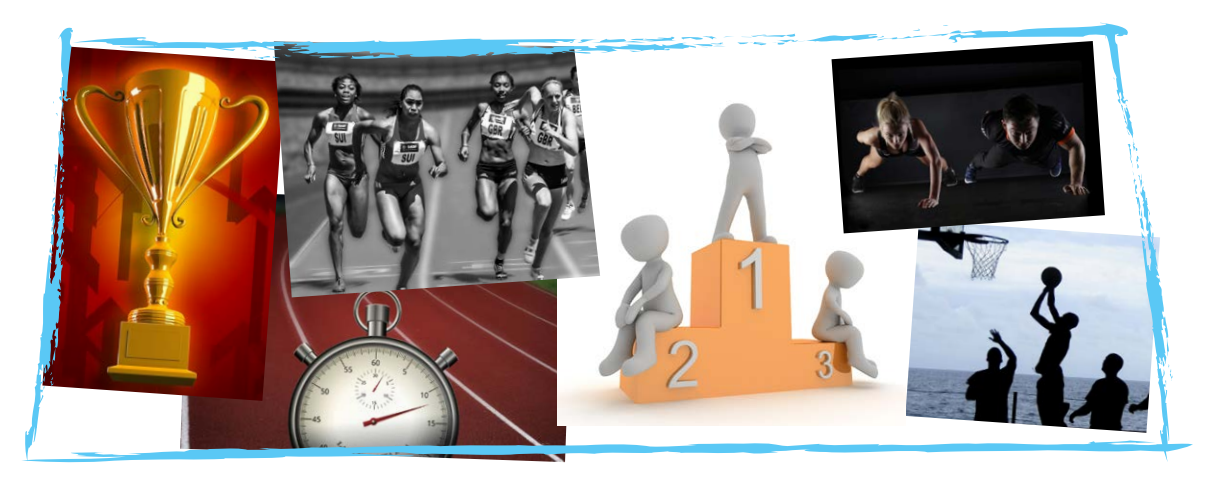

- **3 Verabrede dich mit deiner Arbeitsgruppe zum zweiten Videochat.** 
	- **A Stellt euch eure Fotocollagen vor.**
	- **B Erstellt gemeinsam ein Endprodukt.**
	- **C Postet euer Endprodukt. Dein Lehrer / deine Lehrerin hat dir dazu den Link geschickt.**

SEITE 2 VON 2

SCHÜLER\*INNENARBEITSBLATT **SPORTFELDER** 

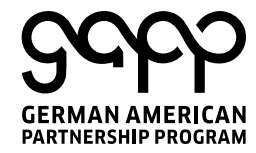

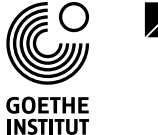

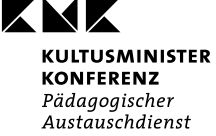

INDO-GERMAN SCHOOL EXCHANGE